## Strutture di controllo

Ad una variabile può essere assegnato un valore nel corso del programma e non solo all'atto della inizializzazione.

Assegnamento di una variabile: SINTASSI **<identificatore> = <espr> ;**

L'assegnamento e' l'astrazione della modifica distruttiva del contenuto della cella di memoria denotata dalla variabile.

int x;

…

 $x = 5$ 

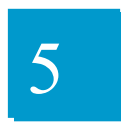

L'assegnamento è un particolare tipo di espressione come t ale denota comunque un valore **con un effetto collaterale: quello di cambiare il valore della variabile.**

Esempi di espressioni di assegnamento:

 $j = 0$   $k = j + 1$ 

Se k valeva 2, l'espressione **k = j + 1**

– denota il valore 1 (risultato della valutazione dell'espressione)

– e cambia il valore di k, che d'ora in poi vale 1 (non più 2)

### **L'assegnamento è distruttivo**

Se x valeva 2, l'espressione

 $x = x + 1$ 

• denota il valore 3

e cambia in 3 il valore di x

 il simbolo x **a destra** dell'operatore = denota il valore attuale (R-value) di x, cioè 2 il simbolo x **a sinistra** dell'operatore = denota la cella di memoria associata a x (L-value), a cui viene assegnato il valore dell'espressione di destra (3) l'espressione nel suo complesso denota il valore della variabile dopo la modifica, cioè 3.

### Supponiamo di avere due variabili.  $A = 0 e B = 4$ e vogliamo scambiare i loro valori.

Come fare ?

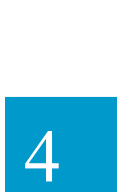

0

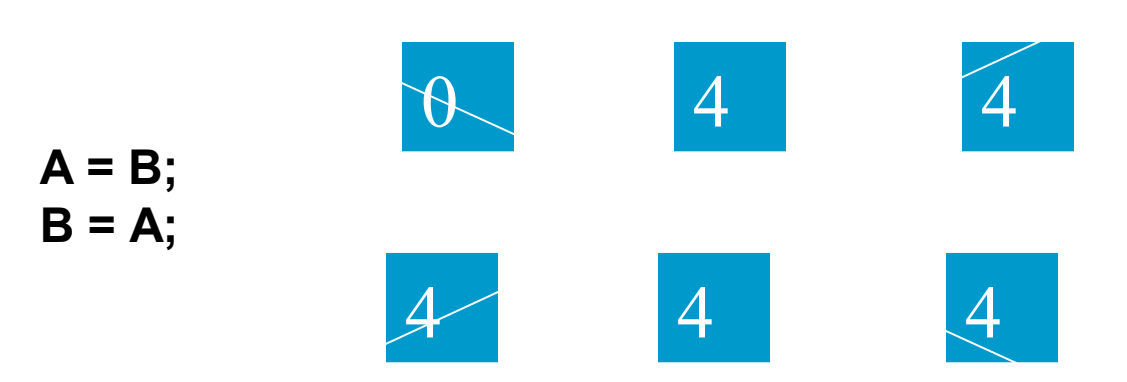

Supponiamo di avere due variabili.  $A = 0 e B = 4$ e vogliamo scambiare i loro valori. Come fare ?

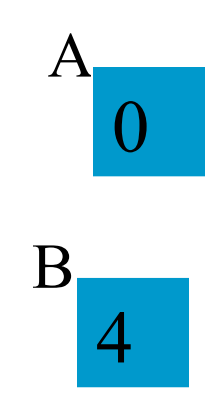

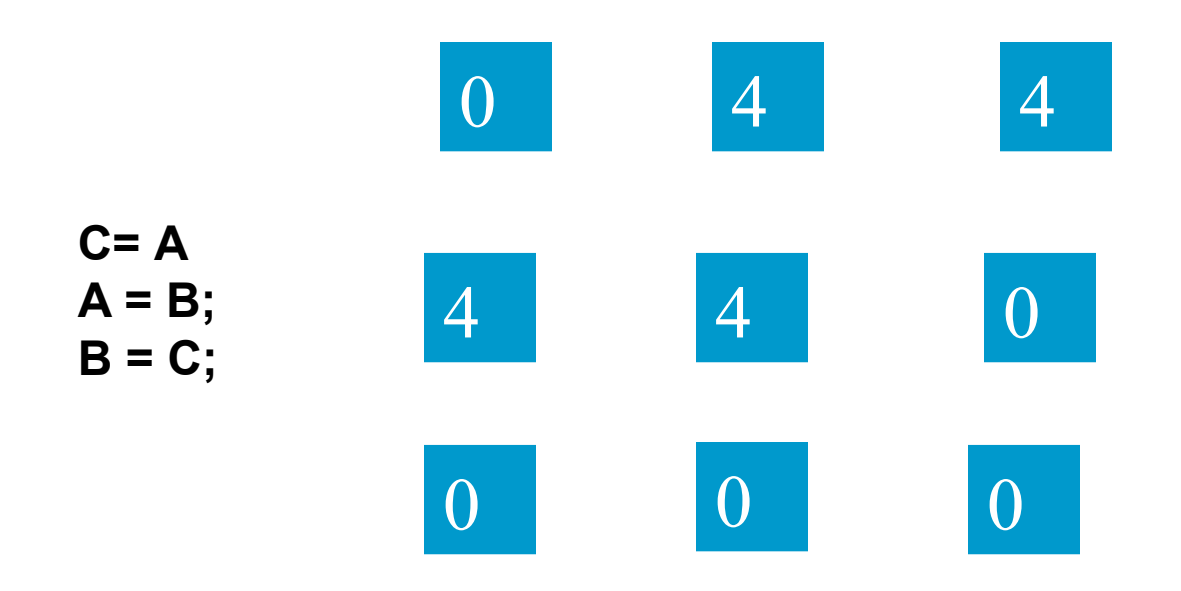

## Compatibilità di tipo e conversioni

- **In un assegnamento, l'identificatore di** variabile e l'espressione devono essere dello stesso tipo.
- **E Conversioni di tipo hanno luogo quando** sono impiegate variabili di tipo differente all'interno di un'unica espressione
- La conversione è implicita ma può causare perdita di informazione

# **CONVERSIONI DI TIPO**

- In C e' possibile combinare tra di loro operandi di tipo diverso:
	- espressioni **omogenee**: tutti gli operandi sono dello stesso tipo
	- espressioni **eterogenee**: gli operandi sono di tipi diversi.

### **Regola adottata in C:**

•

– sono eseguibili le espressioni eterogenee in cui tutti i tipi referenziati risultano **compatibili** (cioe': dopo l'applicazione della regola automatica di conversione implicita di tipo del C risultano omogenei ).

# **CONVERSIONI DI TIPO**

Data una espressione x op y.

Ogni variabile di tipo **char** o **short** viene convertita nel tipo **int**;

Se dopo l'esecuzione del passo 1 l'espressione e' ancora eterogenea, rispetto alla seguente gerarchia

#### **int < long < float < double < long double**

 si converte temporaneamente l'operando di tipo inferiore al tipo superiore ( **promotion**);

A questo punto l'espressione e' **omogenea** e viene eseguita l'operazione specificata. Il risultato e' di tipo uguale a quello prodotto dall'operatore effettivamente eseguito. (In caso di overloading, quello più alto gerarchicamente).

# Istruzioni di selezione

#### **Selezione a due vie**

**if** ( $\leq$ espressione $\geq$ )  $\leq$  istruzione $\geq$  else <istruzione>

#### **Selezione a due vie**

**l'operatore ?**

**Selettore a piu' vie** switch <variabile> **{ case <costante1>: <istruzione> case <costante2> :<istruzione> case <costante n>: <istruzione> default: }**

## Istruzioni if

#### **Selezione a due vie**

**if** ( $\leq$ espressione $>$ )  $\leq$ istruzione $>$  else  $\leq$ istruzione $>$ 

Lo standard ANSI richiede al compilatore di consentire al minimo 15 livelli di if annidati

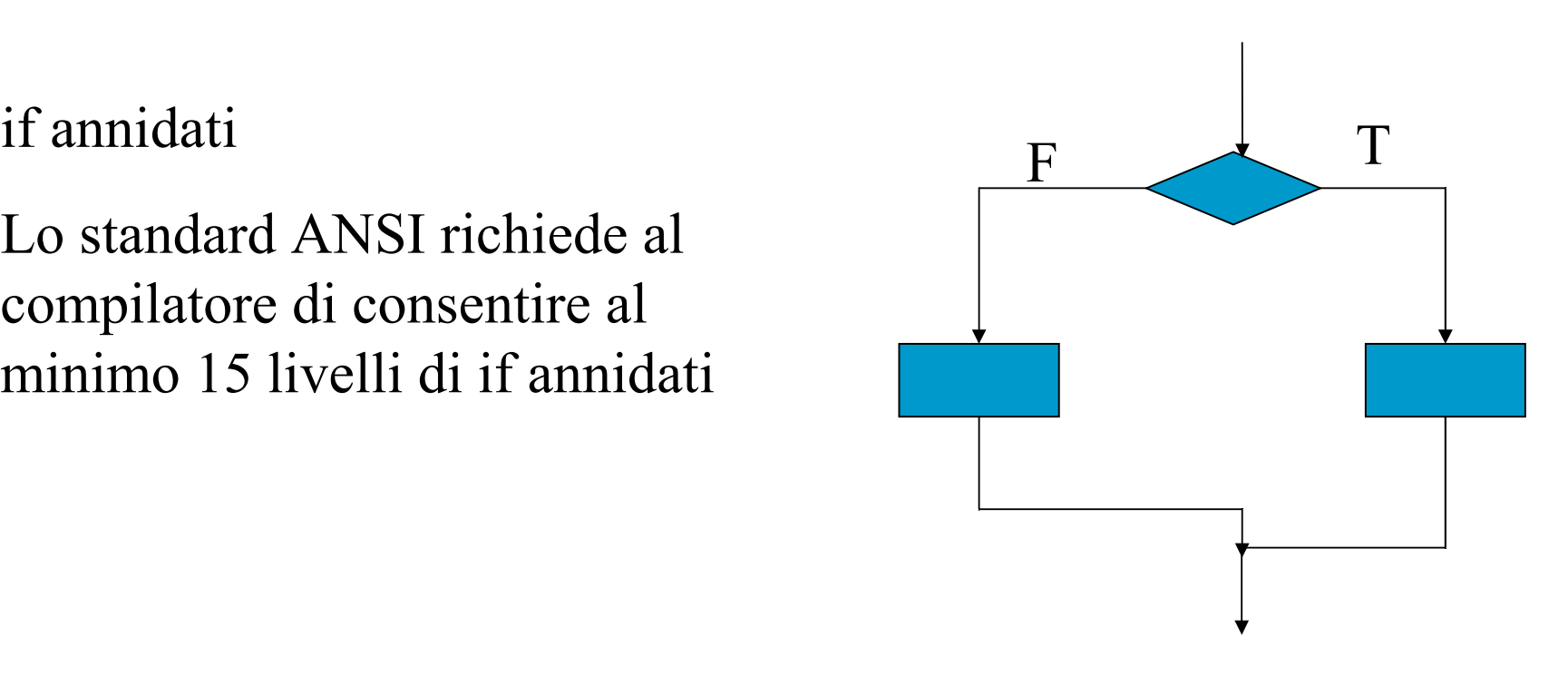

## Esempio

#### #include <stdio.h>

```
int main()
{ int a; /*primo valore a*/
  int b; /*secondo valore*/
  scanf(\aleph \& d'', \& a);
  scanf(\aleph \& d'', \& b);
  if (a>b) {
      printf("%d",a);
   printf("%d",b);
  }
  else{
      printf("%d",b);
   printf("%d",a);
  };
}
```
## Istruzioni ?

#### **Selezione a due vie**

#### **l'operatore ?**

<espressione1> **?** <istruzione> **:** <istruzione>

Esempio

 $x = 10;$ y = x>0 **?** 12 **: 22;** Esempio  $x = 10;$ if  $(x>0)$  $y = 12;$ else  $y = 22$ ;

## Istruzione switch

**Selettore a piu' vie**

```
switch <variabile> {
case <costante1>: <istruzione>
case <costante2>: <istruzione>
case <costante n>: <istruzione>
default:
```
**}**

## Istruzioni iterative

**Ciclo a condizione iniziale**

**while (<espressione>) <istruzione>** 

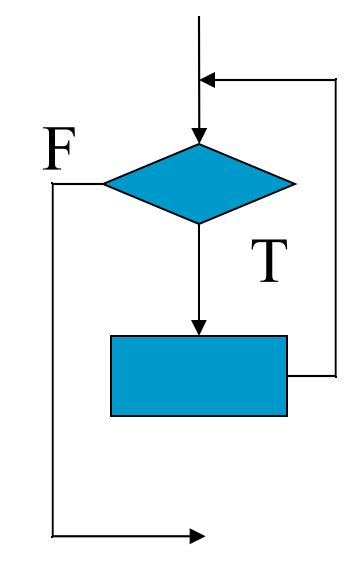

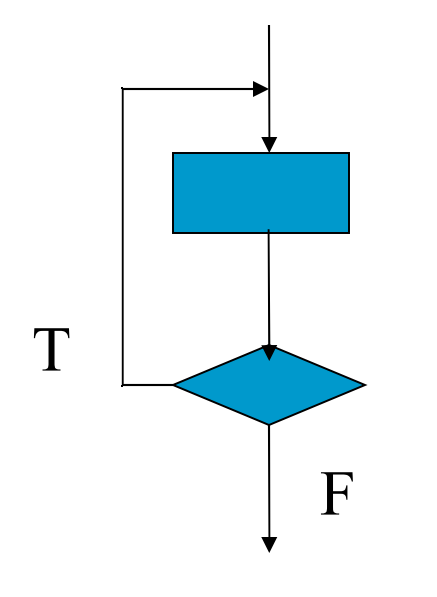

#### **Ciclo a condizione finale**

T **do** <istruzione> while (<espressione>)

## esempio

 $\frac{1}{2}$  un menu  $\frac{1}{2}$ int main()

}

```
{ char car;
printf("1 per prima scelta\n");
printf("2 per seconda scenta\n");
printf("3 per terza scelta\n");
do {
   printf("inserisci la tua scelta\n");
   car = getchar();
   switch(car)
   case "1": prima(); break;
   case "2": seconda(); break;
   case "3": terza(); break;
}
while(car == '1' || car == '2' || car == '3')
```
#### **Ciclo for**

**for** ( $\le$ esp1>;  $\le$ esp2>;  $\le$ esp3>;)  $\le$ istruzione>

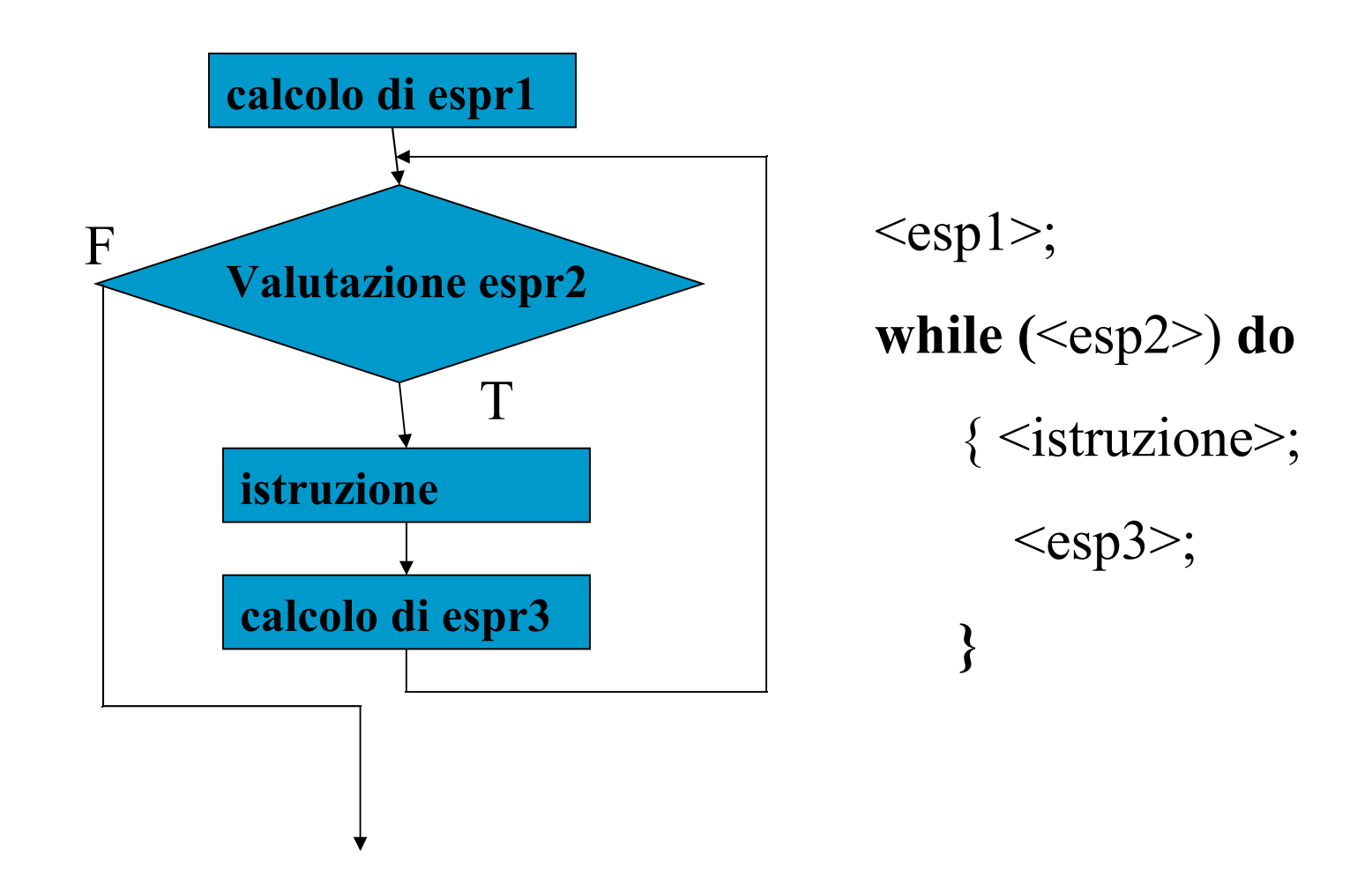

L'inizializzazione e' una espressione, nella sua forma piu' semplice e' una assegnazione

condizione e' una espressione relazionale usata per valutare la variabile o le variaibili di controllo del loop; l'esecuzione del ciclo prosegue fino a quando questa condizione e' vera, quando diviene falsa lesecuzione prosegue con l'istruzione successiva al for

incremento e' una espressione che definisce il modo in cui la variabile di controllo cambia il suo valore ad ogni ripetizione del loop

```
\#include \leqstdio.h>int main() {
    int x;
    for(x=1; x <= 100; x + + ) printf("%d",x);
}
```
il test della consizione viene eseguto al momento del'entrata nel loop, prima delle istruzioni

```
\#include \leqstdio.h>int main(void) {
   int x;
   for(x=100; x>=0; x--) printf("%d",x);
}
```

```
\#include \leqstdio.h>
```

```
int main() {
   int x;
    for(x=1; x <= 100; x + = 5) printf("%d",x);
}
```

```
int main() \{int x;
   for (x=1, y=1; x+y\leq1100; x++, y+=6)printf("%d",x+y);
}
```
#### *loop senza fine*

for  $($ ;;) printf ("questo loop non finisce mai")

## Istruzioni di salto

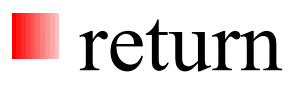

- **goto**
- **L** break
- **Continue**
- **L**exit

## return

### return [<espressione>]

Consente di riprendere l'esecuzione del codice dal punto in cui si e' chiamata una funzione

Si puo utilizzare piu' di un return in una funzione Una funzione void puo non avere return

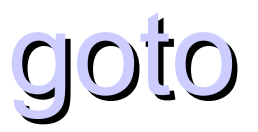

### goto <ethichetta>;

### <ethichetta>: <istruzione>;

### Consente di alterare l'ordine di esecuzione del codice.

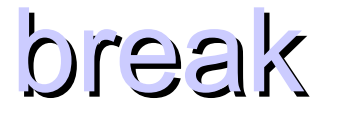

break;

### Consente di alterare l'ordine di esecuzione del codice.

Termina l'esecuzione del blocco di istruzioni che si sta eseguendo

## continue

continue;

### Consente di alterare l'ordine di esecuzione del codice.

Termina l'esecuzione corrente di un ciclo

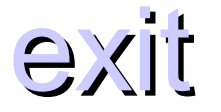

exit();

### Consente di alterare l'ordine di esecuzione del codice.

Termina l'esecuzione del programma In realtà e' una funzione della libreria standard

#### Sommare i primi N numeri dispari

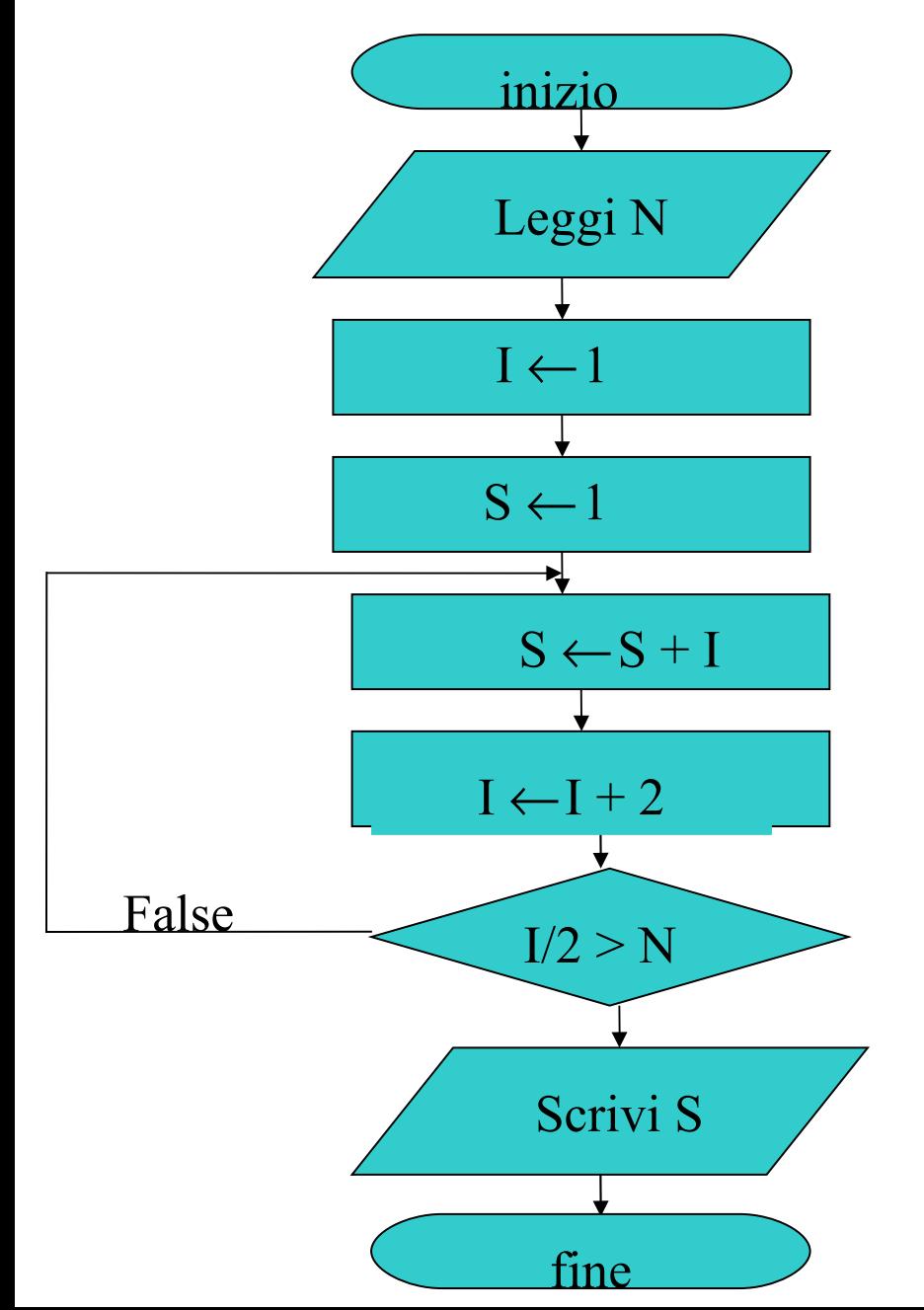

# include <stdio.h>

```
int main ()
   \{int N, I, S;scanf("%d" &N);
    I = 1;S=1;
    do
      {S = S + I;}I = I + 2;} while (N < 1^*2);
    printf("somma =\&d",S);
 }
```

```
Calcolare la media dei numeri pari presenti in una sequenza di N numeri
#include <stdio.h>
int main()
```

```
{
```
}

```
int N, i, numero, somma;
float media;
somma = i = 0;
scanf("%d", &N);
while (N != 0)\{scanf("%d", &numero);
    N = N - 1if (numero%2) continue;
    somma = somma + numero;
    i = i + 1}
media = ((float)somma)/i;
printf("La somma dei numeri digitati è: %d\n", somma);
```

```
Calcolare la media dei numeri pari presenti in una sequenza di N numeri
#include <stdio.h>
int main()
```

```
{
```
}

```
int N, i, numero, somma;
float media;
somma = i = 0;
scanf("%d", &N);
for (|N| = 0; N-1){
    scanf("%d", &numero);
    if (numero%2) continue;
    somma = somma + numero;
    i = i + 1}
media = ((float)somma)/i;
```

```
printf("La somma dei numeri digitati è: %d\n", somma);
```

```
Calcolare la media dei numeri pari presenti in una sequenza chiusa da 0 di 
al più N numeri
#include <stdio.h>
int main()
```

```
int N, i, numero, somma;
float media;
somma = i = 0;
scanf("%d", &N);
while (N = 0){
    scanf("%d", &numero);
    N - - :
    if (numero==0) break;
    if (numero%2) continue;
    somma = somma + numero;
    i + +;
}
media = ((float)somma)/i;
```
{

}

printf("La somma dei numeri digitati è: %d\n", somma);

```
Calcolare del fattoriale di N
```
}

```
include <stdio.h>
int main()
{
    int N,Fatt;
    do{
        scanf("%d", &N);
    }
    while (N < 0);
    if (N := 0)for (fatt = 1; N !=0; N-) fatt = fatt * N;
    else 
        fatt = 1;
    printf("Fattoriale =%d\n", fatt);
```